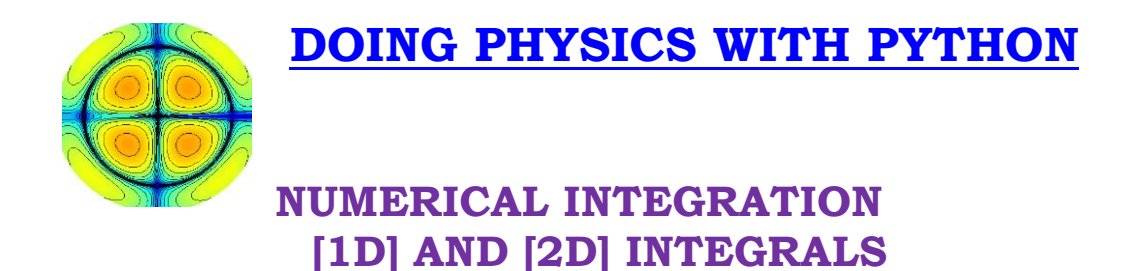

# **Ian Cooper matlabvisualphysics@gmail.com**

# **DOWNLOAD DIRECTORIES FOR PYTHON CODE**

#### **[Google drive](https://drive.google.com/drive/u/3/folders/1j09aAhfrVYpiMavajrgSvUMc89ksF9Jb)**

**[GitHub](https://github.com/D-Arora/Doing-Physics-With-Matlab/tree/master/mpScripts)**

## **op001.py op002.py op003.py**

Computation of the integral of functions of the form  $f(x)$  and  $f(x,y)$  using Simpson's  $1/3$  rule. The code can be changed into a function.

## **COMPUTATION OF ONE-DIMENSIONAL INTEGRALS**

We want to compute a number expressing the definite integral of the function  $f(x)$  between two specific limits *a* and *b* 

$$
(1) \qquad I = \int_{a}^{b} f(x) \, \mathrm{d}x
$$

The evaluation of such integrals is often called *quadrature*.

In Python we can consider two approaches to evaluate a definite integral (equation 1). The library **from scipy import integrate** is required. Integration of a function using the functions

**1. quad**

2. **simps** for sampled data using Simpson's rule.

Steps:

- Define the function and its limits
- Use the function quad or simps

To illustrate how to compute the integral a number of examples will be given. Also, it is often a good idea to plot the graph of the  $f(x)$ .

## **Example 1 op003.py**

$$
I = \int_0^{\pi/2} \cos(x) dx \qquad f(x) = \cos(x) \quad a = 0 \quad b = \pi/2
$$

$$
I_{\text{exact}} = 1.000000...
$$

Using quad function returns integral value and error estimate

*Iquad* = 0.9999999999999999 1.1102230246251564e-14

Using simps function

$$
I_{\text{simps}} = 1.000000000004289
$$
 number of sample N = 299

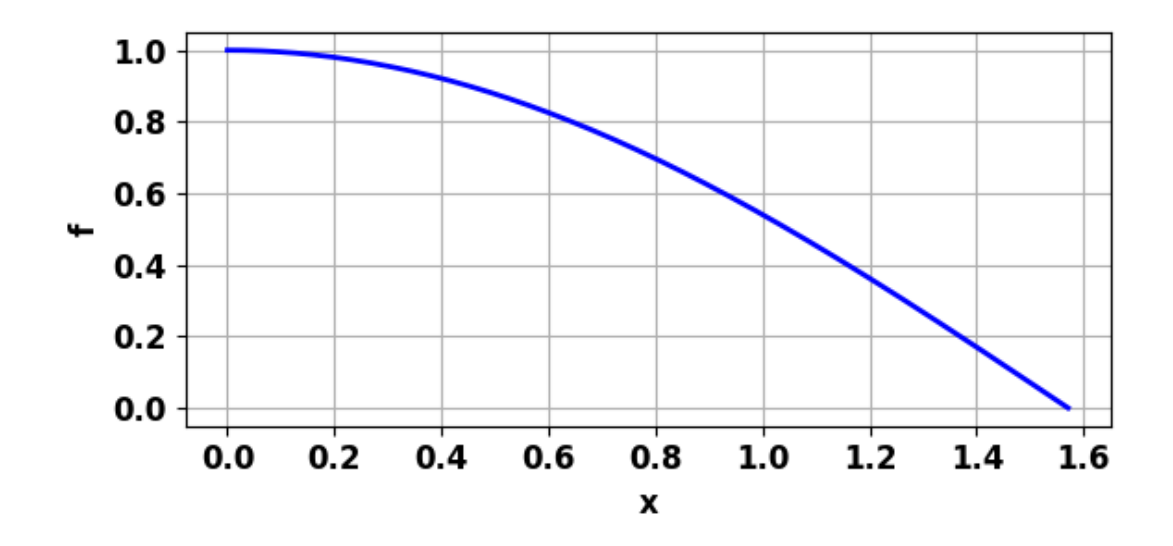

Plot:  $cos(x)$  for  $x = 0$  to  $x = \pi/2$ .

Using Simpson's rule: A major problem that arises with nonadaptive methods is that the number *N* of partitions of the function required to provide a given accuracy is initially unknown. One approach to this problem is to successively double the number of partitions, and compare the results as the number of partitions increase.

Python code **op003.py** import numpy as np from numpy import pi, sin, cos, exp, linspace from numpy.linalg import eig from scipy.integrate import odeint, quad, dblquad, simps from scipy import pi, sqrt import matplotlib.pyplot as plt import time from mpl\_toolkits.mplot3d import axes3d import sympy as sym

```
def func(x):
  f = cos(x) return f
# >>>>> Inputs: Grid points, limits
N = 299a = 0; b = pi/2# function f(x)
x = linespace(a,b,N)f = func(x)# Integrate function uisng quad
Iquad, Ierr = quad(func,a,b)
print(Iquad,Ierr)
# Integrate function using simps
Is = simps(f,x)
print(Is)
# Plot function
plt.rcParams['font.size'] = 12
plt.rcParams["figure.figsize"] = (6,3)
```

```
# Figure 1 t vs x
fig1, axes = plt.subplots(nrows=1, ncols=1)
axes.set_xlabel('x',color= 'black',fontsize = 12)
axes.set ylabel('f',color = 'black',fontsize = 12)
axes.xaxis.grid()
axes.yaxis.grid()
xP = x; yP = faxes.plot(xP, yP, 'b', lw = 2)fig1.tight_layout()
# fig1.savefig('a1.png')
```
**Example 2** 

Example 2 **op003.py**  

$$
I = \int_0^{\pi/2} e^{2+jx} dx \quad f(x) = e^{2+jx} \quad a = 0 \quad b = \pi/2 \quad j = \sqrt{-1}
$$

*Iexact* = 7.38905609893065 + 7.3890560989306495j Using quad function returns integral value and error estimate *Iquad* = 7.38905609893065 8.203500211279747e-14 quad function only returns real part

Using simps function (number of sample  $N = 299$ )

*Isimps* = 7.389056098962341+7.389056098962339j

## **SYMBOLIC [1D] INTEGRATION**

Integrals can be evaluated symbolically. You need the library **import sympy as sym** to use any of the symbolic tools.

```
A good reference is
```
https://scipy-lectures.org/packages/sympy.html#integration

## Code from **op003.py**

#%% Symoblic integration: select function by removing #  $x = sym.Symbol('x')$  $y = sym.Symbol('y')$ 

$$
\# y = 6 * x ** 5
$$
  
\n
$$
\# y = sym.sin(x)
$$
  
\n
$$
\# y = sym.log(x)
$$
  
\n
$$
\# y = 2 * x + sym.sinh(x)
$$
  
\nsym.integrate(y, x)

# Highlight the code and use F9 to execute the code # It is possible to compute definite integral: #  $y = x^{**}4$ ; a = -1; b = 1; sym.integrate(y, (x, a, b)) # sym.integrate(sym.sin(x), (x, 0, sym.pi)) # sym.integrate(sym.cos(x), (x, -sym.pi / 2, sym.pi / 2)) # Also improper integrals are supported as well: # sym.integrate(sym.exp(-x), (x, 0, sym.oo)) # sym.integrate(sym.exp(-x \*\* 2), (x, -sym.oo, sym.oo)) **[2D], surface, double, integration**

**surface, double, integration**  

$$
I = \iint_A f(x, y) dA \qquad I = \int_{a_y}^{b_y} \int_{a_x}^{b_x} f(x, y) dx dy
$$

We want to compute the value of a definite integral of the function  $f(x, y)$  between two specific limits  $(a_x, b_x)$  and  $(a_y, b_y)$ 

$$
I = \int_{a_y}^{b_y} \int_{a_x}^{b_x} f(x, y) dx dy
$$

A very practical and versatile way to compute [2D] integrals is using a [2D] form of Simpson's 1/3 rule.

#### **Simpson's 1/3 rule**

This rule is based on using a quadratic polynomial approximation to the function  $f(x)$  over a pair of partitions. *N*-1 is the number of partitions where *N* must be **odd** and  $\Delta x \equiv h = (b - a) / (N-1)$ . The integral is expressed below and is known as the *composite Simpson's 1/3 rule*.

$$
I = \frac{h}{3} \left\{ \left( f_1 + f_N + 4(f_2 + f_4 + \dots + f_{N-2}) + 2(f_3 + f_5 + \dots + f_{N-1}) \right) \right\}
$$

Simpson's rule can be written vector form as

$$
I=\frac{h}{3}\mathbf{cf}^{\mathrm{T}}
$$

where **c** =  $[1424 \dots 241]$  and **f** =  $[f_1 f_2 \dots f_N]$ . **c** and **f** are row vectors and **f T** is a column vector.

## **Simpson's [2D] method**

The double integral

$$
I = \int_{a_y}^{b_y} \int_{a_x}^{b_x} f(x, y) dx dy
$$

can be approximated by applying Simpson's 1/3 rule twice – once for the *x* integration and once for the *y* integration with *N* partitions for both the *x* and *y* values.

x-values: 
$$
x_1 x_2 x_3 \cdots x_c \cdots x_N
$$
  
y-values:  $y_1 y_2 y_3 \cdots y_c \cdots y_N$ 

The lower and upper bounds determine the size of the partitions

$$
dx \equiv h_x = \frac{b_x - a_x}{N - 1} \qquad dy \equiv h_y = \frac{b_y - a_y}{N - 1}
$$

The *N x*-values and *N y*-values form a two-dimensional grid of *N*  $x N$  points. The function  $f(x, y)$  and the two-dimensional Simpson's coefficients are calculated at each grid point. Hence, the function  $f(x, y)$  and the two-dimensional Simpson's coefficients can be represented by *N* x *N* matrices **F** and **S** respectively.

|                |                              | $1 \times 1 =   4 \times 1 =$ |    |                | $2x1 =$         |                | $4x1 =$ | $1x1 =$        |
|----------------|------------------------------|-------------------------------|----|----------------|-----------------|----------------|---------|----------------|
| $\mathbf 1$    |                              | 4                             |    |                | $\overline{2}$  | $\overline{4}$ |         | $\mathbf 1$    |
|                | $1 \times 4 =  4 \times 4 =$ |                               |    |                | $2x4 =$         |                | $4x4 =$ | $1x4 =$        |
| 4              |                              | 16                            |    |                | 4               | 16             |         | $\mathbf{1}$   |
|                | $1 \times 2 =  4 \times 2 =$ |                               |    |                | $2x2 =  4x2=$   |                |         | $1x2 =$        |
| 8              |                              | 8                             |    |                | 4               | 8              |         | $\mathbf{1}$   |
|                | $1 \times 4 =  4 \times 4 =$ |                               |    |                | $2x4 =$         |                | $4x4 =$ | $1x4 =$        |
| 4              |                              | 16                            |    |                | 4               | 16             |         | $\mathbf{1}$   |
|                |                              | $1 \times 1 =  4 \times 1 =$  |    |                | $2x1 =   4x1 =$ |                |         | $1x1 =$        |
| $\mathbf{1}$   |                              | $\overline{4}$                |    |                | 2 <sup>1</sup>  | $\overline{4}$ |         | $\mathbf{1}$   |
|                |                              |                               |    |                |                 |                |         |                |
| $\mathbf{1}$   | $\overline{4}$               |                               |    |                | 2 4 2 4 2 4     |                |         | $\mathbf{1}$   |
| $\overline{4}$ | 16                           | 8                             | 16 |                | 8<br>16         | 8              | 16      | 4              |
| $\overline{2}$ | 8                            | $\overline{4}$                | 8  | $\overline{4}$ | 8               | $\overline{4}$ | 8       | $\overline{2}$ |

The Simpson matrix **S** for  $N = 5$  is

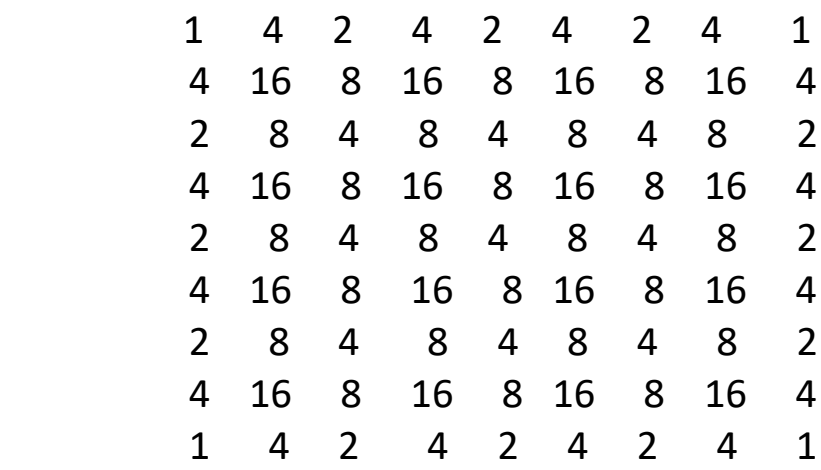

Therefore, the **two-dimensional Simpson's rule** which is used to estimate the value of the surface integral can be expressed as

$$
I = \left(\frac{h_x h_y}{9}\right) \sum_{m=1}^{N} \sum_{n=1}^{N} \left( F_{mn} S_{mn} \right)
$$

We include a mask matrix **M** (*N*x*N*) which has elements equal to 1 or 0 only. The mask matrix **M** is used where the integration is not over a rectangular area defined by the limits  $a_x$ ,  $b_x$ ,  $a_y$  and  $b_y$ . The integral then becomes

$$
I = \left(\frac{h_x h_y}{9}\right) \sum_{m=1}^{N} \sum_{n=1}^{N} (M_{mn} F_m S_{mn})
$$

Required steps using the Simpson [2D] method are:

- Define the matrix **S** for the [2D] Simpson coefficients.
- Define the x and y ranges.
- Define the xy mesh for xx and yy using the meshgrid function.
- Calculate the matrix function **F**.
- Calculate the mask matrix **M**.
- Redefine the matrix **F**  $F = M F$
- Sum all the elements of the matrix **F S** and multiply by  $(h_{x \, hy}/9)$  to give the value of the integral.

We will consider a number of examples which demonstrates how to apply the two-dimensional Simpson's rule using the code **op001.py**

#### **Example 3 op001.py**

Integrate 
$$
f(x, y) = x^2 y^3
$$
  
\n $x: 0 \rightarrow 2$  and  $y: 1 \rightarrow 5$   
\n
$$
I_{xy1} = \int_{a_y}^{b_y} \int_{a_x}^{b_x} f(x, y) dx dy = \int_{1}^{5} \left[ \int_{0}^{2} x^2 y^3 dx \right] dy = 416
$$

The exact value of the integral can be found analytically and its value is **416**. So, we can compare the numerical estimate with the known exact value.

This is a two-dimensional problem, so we need to specify the values  $(x, y)$  at all grid points which are determined from the upper and lower bounds. We can do this using the Python function **meshgrid** to calculate the value of the function  $f(x, y)$  at each grid point (*x*,*y*).

 $ax = 0$ ;  $bx = 2$ ;  $av = 1$ ;  $bv = 5$  $x =$  linspace(ax, bx, N) y = linspace(ay,by,N,N) xx,  $yy = np.messageright(x,y)$  $f = xx***2*vv***3$ 

## **[2D] space**

To show how the **meshgrid** functions works, see figure (1) and the outputs of the variables *x*, *y*, *xx*, *yy* and *f* that can be displayed in the Console Window.

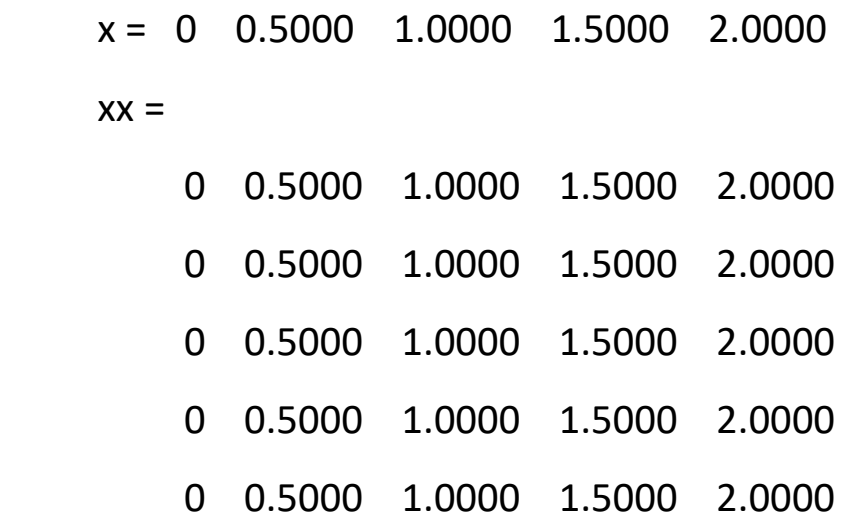

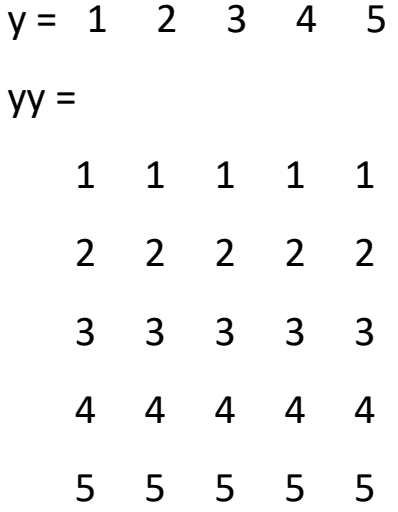

 $f =$ 

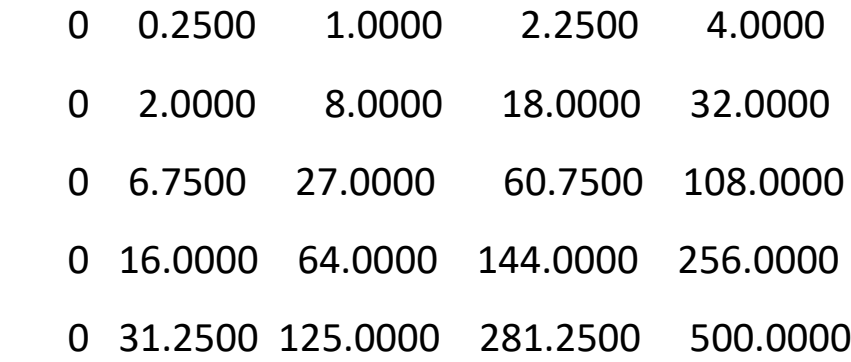

## Simpson coefficients

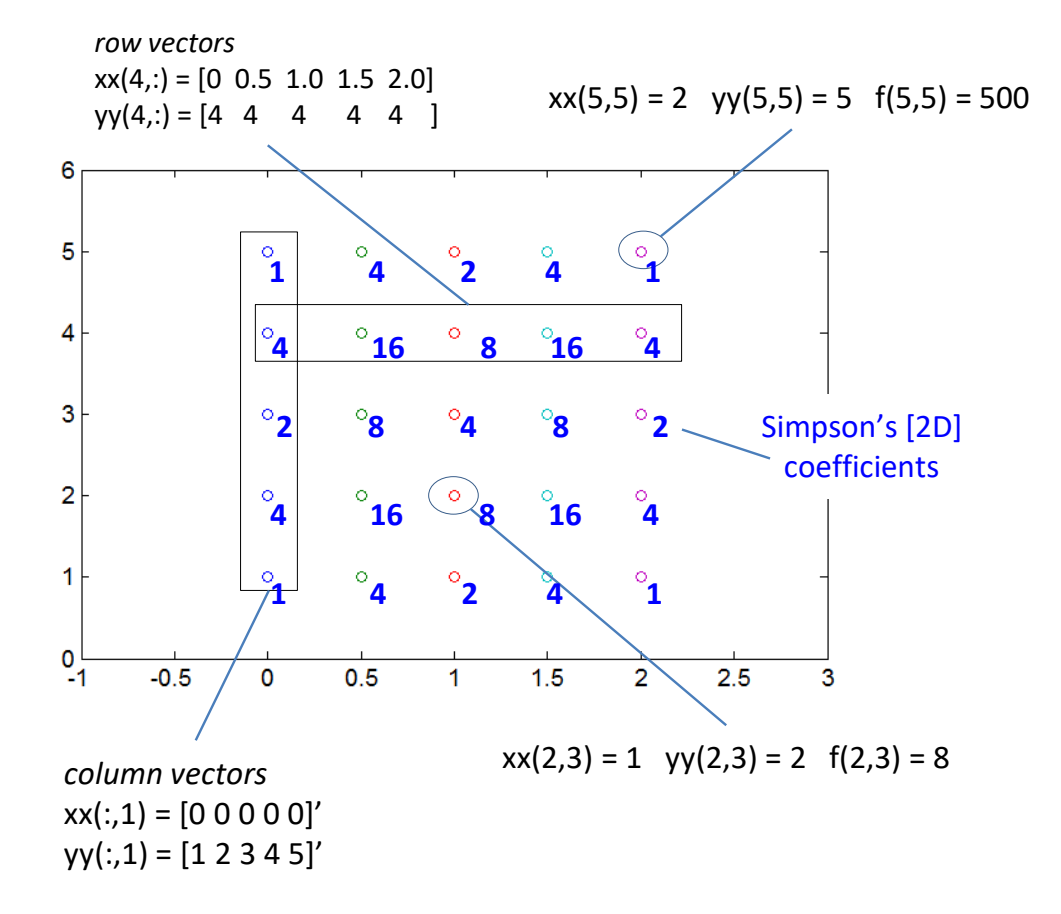

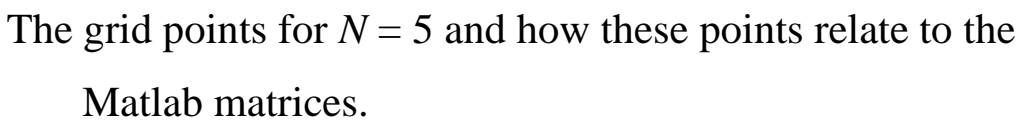

### **Calculation of [2D] Simpson coefficients**

\n
$$
sc = np.ones(N)
$$
  
\n $R = np.arange(1, N, 2); \, sc[R] = 4;$   
\n $R = np.arange(2, N-1, 2); \, sc[R] = 2$   
\n $scx, \, scy = np.message(d(sc, sc)$   
\n $sc2D = scx * scy$ \n

### **Compute the integral**

hx =  $(bx-ax)/(N-1)$ ; hy =  $(by-ay)/(N-1)$  $h = hx * hy / 9$ integral = h\*sum(sum(sc2D\*f))

With only 5 partitions and 25 (5x5) grid points, the numerical estimate is **416.0**, the same as the exact value.

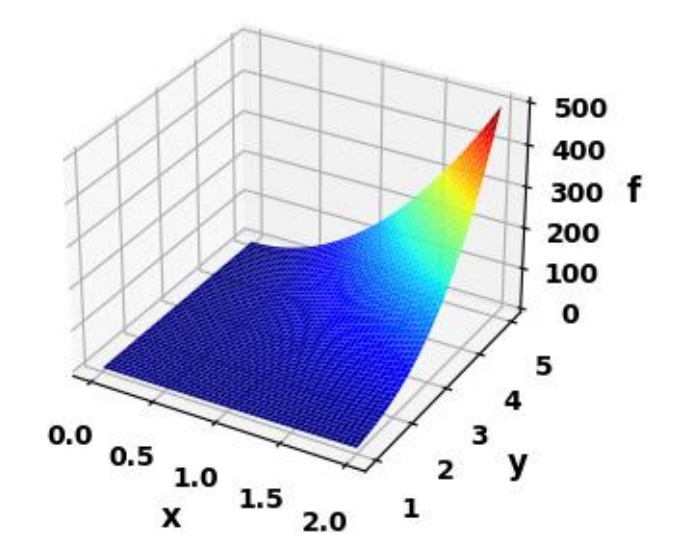

**Example 3 Double Integrals and Volumes op001.py**

Volume = 
$$
\iint_A f(x, y) dx dy
$$

To gain an intuitive feel for double integrals, the volume of the region enclosed by the area *A* is equal to the value of the double integral.

#### **Volume** *V* **of a rectangular box**

$$
f(x,y) = k
$$
 height of box  $k > 0$ 

Base of box – the lower bounds ( $a_x$  and  $a_y$ ) and upper bounds ( $b_x$ ) and  $b_y$ ) determine the area of the rectangular base of the box

Volume 
$$
V = \int_{a_y}^{b_y} \int_{a_x}^{b_x} k \, dx \, dy
$$

Box  $k = 1$   $a_x = 0$   $b_x = 1$   $a_y = 0$   $b_y = 1$   $N = 299$ 

Exact volume (analytical)  $V = 1.0000$ Simpson's [2D] rule  $V = 1.0000$ 

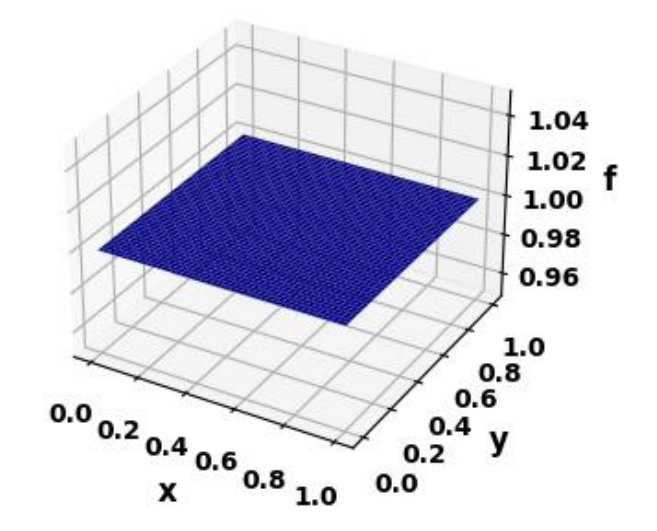

#### **Volume** *V* **of half box**

$$
f(x,y) = 1 - x
$$

Base of box – the lower bounds ( $a_x$  and  $a_y$ ) and upper bounds ( $b_x$ ) and  $b_y$ ) determine the area of the rectangular base of the box

Volume 
$$
V = \int_{a_y}^{b_y} \int_{a_x}^{b_x} (1-x) dx dy
$$

$$
a_x = 0
$$
  $b_x = 1$   $a_y = 0$   $b_y = 1$   
 $N = 299$ 

Exact volume (analytical)  $V =$ 0.50000

Simpson's [2D] rule  $V = 0.50000$ 

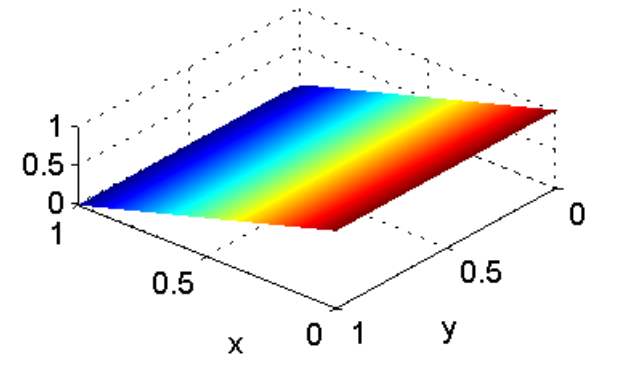

## **Volume** *V* **of a part-bowl**

$$
f(x,y) = x^2 + y^2
$$

Base of box – the lower bounds ( $a_x$  and  $a_y$ ) and upper bounds ( $b_x$ ) and  $b_y$  determine the area of the rectangular base of the surface

Volume 
$$
V = \int_{a_y}^{b_y} \int_{a_x}^{b_x} (x^2 + y^2) dx dy
$$
  
\n $a_x = -1$   $b_x = 1$   $a_y = 0$   $b_y = 1$   
\n $N = 299$   
\nExact volume (analytical)  $V = -299$   
\n1.3333  
\nSimpson's [2D] rule  $V = 1.3333$ 

#### **Volume** *V* **over a rectangular base**

$$
f(x, y) = \cos(x) \sin(y)
$$

Base of box – the lower bounds ( $a_x$  and  $a_y$ ) and upper bounds ( $b_x$ ) and  $b_y$  determine the area of the rectangular base of the surface

Volume 
$$
V = \int_{a_y}^{b_y} \int_{a_x}^{b_x} (\cos(x) \sin(y)) dx dy
$$

 $a_x = 0$   $b_x = \pi/2$   $a_y = 0$   $b_y = \pi/2$   $N = 299$ 

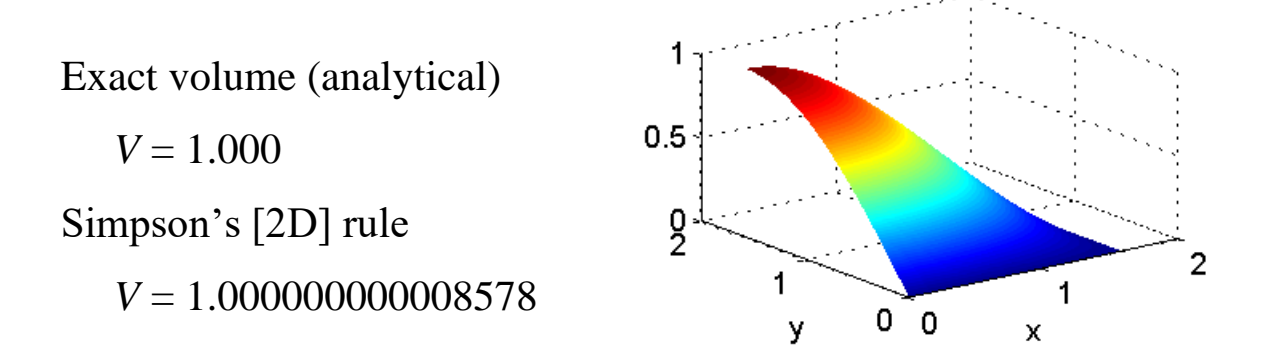

### **Volume** *of* **a hemisphere using Cartesian coordinates**

Volume of a hemisphere of radius *a*   $2\pi a^3$ 3 *a*  $V = \frac{2\pi}{\epsilon}$ 

Function

Function  

$$
x^2 + y^2 < a^2
$$
  $f(x, y) = \sqrt{a^2 - x^2 - y^2}$   $x^2 + y^2 \ge a^2$   $f(x, y) = 0$ 

Volume 
$$
V = \int_{a_y}^{b_y} \int_{a_x}^{b_x} \left( \sqrt{a^2 - x^2 - y^2} \right) dx dy
$$

 $a_x = -1$   $b_x = 1$   $a_y = -1$   $b_y = 1$   $a = 1$ 

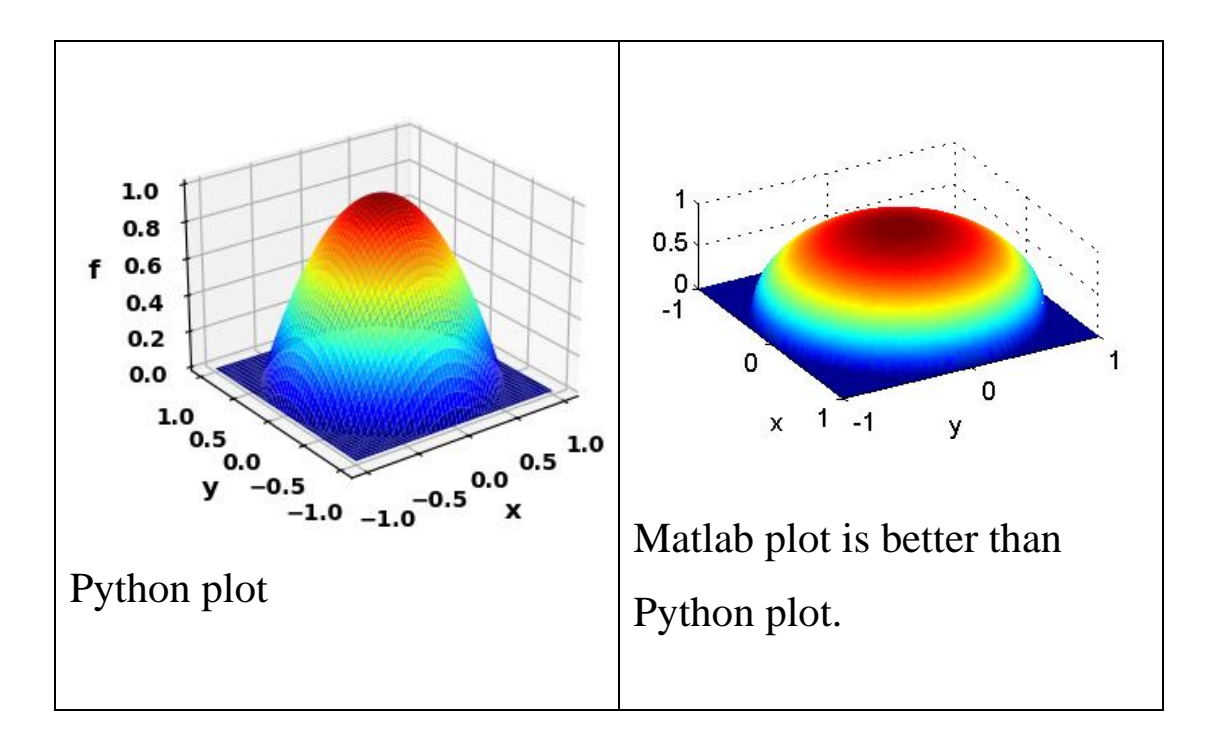

Exact volume (analytical)

 *V* = 2.094395102393195 Simpson's [2D] rule *N* = 99 *V* = 2.094**417986583109** N = 999 V = 2.094395**646847362**

We must have

 $x^{2} + y^{2} < a^{2}$   $f(x, y) = \sqrt{a^{2} - x^{2} - y^{2}}$   $x^{2} + y^{2} \ge a^{2}$   $f(x, y) = 0$ 

The code to define the function and mask matrix:

 $f = np.read(a**2 - xx**2 - yy**2)$ 

# Mask matrix M

 $M = np.ones([N,N])$ 

M[xx\*\*2+yy\*\*2>1]=0

**Volume** *V* **over a triangular base**

$$
y \le 1 - x
$$
  $f(x, y) = h$   $y > 1 - x$   $f(x, y) = 0$ 

Volume 
$$
V = \int_{a_y}^{b_y} \int_{a_x}^{b_x} h \, dx \, dy
$$

 $a_x = 0$   $b_x = 1$   $a_y = 0$   $b_y = 1$  height  $h = 6$ 

Exact volume (analytical)

 $V = 3.0000$ 

Simpson's [2D] rule

*N* = 299 *V* = 3.00**6673873549240**

*N* = 999 *V* = 3.00**1944436635462**

*N* = 999 *V* = 3.00**1944436635462**

*N* = 2999 *V* = 3.000**632027607761**

Even with  $N = 2999$  the calculation took less than 1.0 s on a fast Windows computer.

The differences between the exact and computed values is due to the rectangular grid and the condition on the function being zero when  $y > 1 - x$ 

 $(y = 1 - x)$  is a diagonal line and the grid is rectangular).

A logical Python function is used to define the function when

 $y > 1 - x$ . The code to define the function is

 $f = 6 * xx**0*yy**0$ 

 $f[yy > 1 - xx] = 0$ 

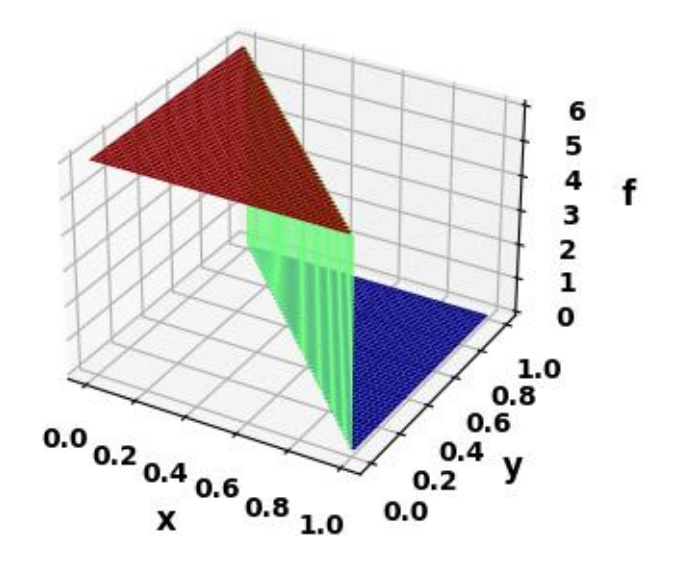

# **Double Integrals In Polar Coordinates**

\n<https://tutorial.math.lamar.edu/classes/calciii/dipolarcoords.argv>\n

\n\n Double integrals in polar coordinates can be expressed as\n 
$$
\iint_D f(x, y) \, dx \, dy = \iint_D f(x, y) \, dA = \int_{q_1}^{q_2} \int_{p_1}^{p_2} f\left(p \cos(q), p \sin(q)\right) p \, dp \, dq
$$
\n

where the cartesian and polar coordinates are<br>  $x = p \cos(a)$   $y = p \sin(a)$   $p^2 = x^2 + y^2$ 

re the cartesian and polar coordinates are  

$$
x = p \cos(q)
$$
  $y = p \sin(q)$   $p^2 = x^2 + y^2$ 

Example 4 area of circle of radius *a* **op002.py**  
\n
$$
p_1 = 0
$$
  $p_2 = 2$   $q_1 = 0$   $q_2 = 2\pi$   $a = 1$   $N = 999$   
\n
$$
A = \int_0^{2\pi} \int_0^1 p \, dp \, dq
$$

Exact area  $\pi$  = 3.141592653589793

Simpson's [2D] rule A = 3.141592653589793

**Volume of a hemisphere of radius** *a* **op002.py**

$$
f(x, y) = \rho^2 \qquad V = \int_0^{2\pi} \int_0^a \rho^2 d\rho d\phi
$$
  
\n $a_x = 0$   $b_x = 2$   $a_y = 0$   $b_y = 2\pi$   $N = 299$   
\nExact volume (analytical)  $V = 16.755160819145562$   
\nSimpson's [2D] rule  $V = 16.755160819145555$ 

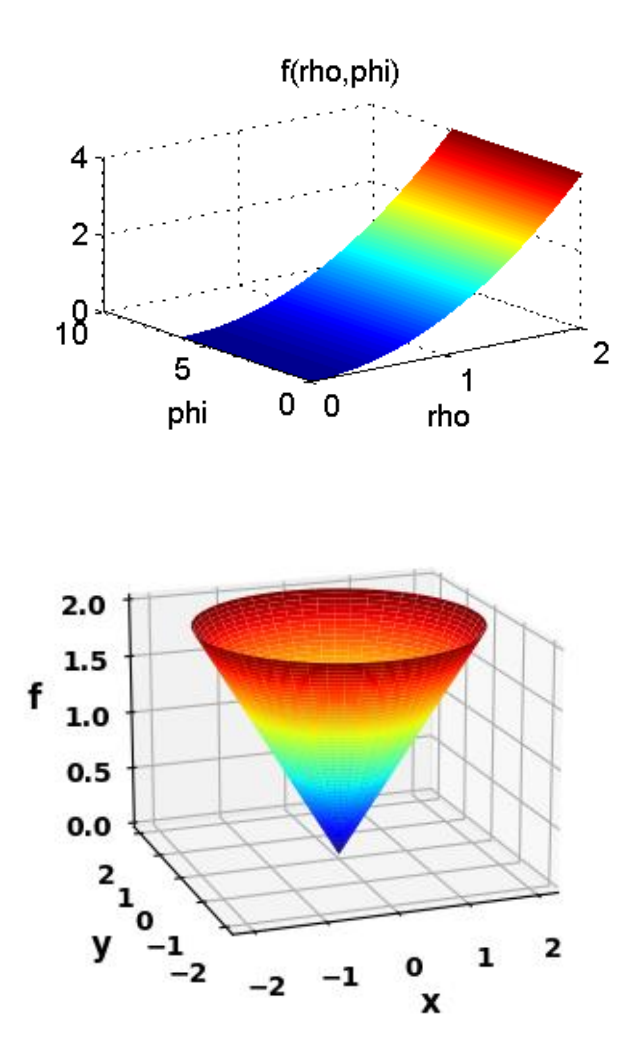

## **Python code op002.py**

# Libraries import numpy as np from numpy import pi, sin, cos, linspace from numpy.linalg import eig from scipy.integrate import odeint import matplotlib.pyplot as plt import time from mpl\_toolkits.mplot3d import axes3d

```
tStart = time.time()
```

```
# >>>>> Input number of grid points: N must be odd
N = 999# p rho / q phi
# >>>>> Setup RP meshgrid
p1 = 0; p2 = 2; q1 = 0; q2 = 2*pi
p =linspace(p1,p2,N)
q = linspace(q1,q2,N)
pp, qq = np'meshgrid(p,q)# Mask matrix M
M = np.ones([N,N])# Function 
f = pp# Simpson [2D] coefficients
S = np.ones(N)
```

```
R = np.arange(1,N,2); S[R] = 4;
```

```
R = np.arange(2,N-1,2); S[R] = 2scx, scy = np.meshgrid(S,S)
S = scx*scy
```

```
# Calculate integral
hp = (p2-p1)/(N-1); hq = (q2-q1)/(N-1)h = hp * hq / 9integral = h * sum(sum(pp * f * S))
```

```
print('\n Integral = ',integral)
```

```
xx = pp*cos(qq); yy = pp*sin(qq)
```

```
#%% GRAPHICS
plt.rcParams['font.size'] = 10
fig = plt.figure(figsize = (4,3))ax = plt.axes(projection='3d')
ax.plot_surface(xx, yy, f, cmap='jet',
    edgecolor='none', alpha=1,antialiased=True)
ax.set_xlabel('x', fontsize=12)
ax.set_ylabel('y', fontsize=12)
ax.set_zlabel('f', fontsize=12)
fig.tight_layout()
ax.view_init(17,-110,0)
# fig.savefig('a1.png')
```
## #%%

```
tExe = time.time() - tStart
print(' ')
print('Execution time')
print(tExe)
```